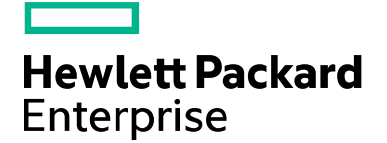

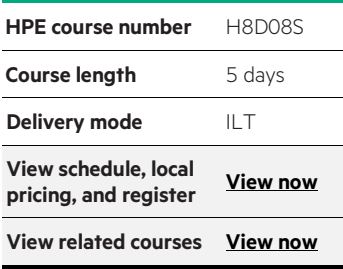

#### **Why HPE Education Services?**

- IDC MarketScape leader 4 years running for IT education and training\*
- Recognized by IDC for leading with global coverage, unmatched technical expertise, and targeted education consulting services\*
- Key partnerships with industry leaders OpenStack®, VMware®, Linux®, Microsoft®, ITIL, PMI, CSA, and (ISC)2
- Complete continuum of training delivery options—self-paced eLearning, custom education consulting, traditional classroom, video on-demand instruction, live virtual instructor-led with hands-on lab, dedicated onsite training
- Simplified purchase option with HPE Training Credits

# **Deploying HPE FlexCampus Technologies for ProVision Based Devices H8D08S**

This course introduces network professionals to the basic features of modern networks such as VLANs, redundancy technologies such as MSTP, Backplane Stacking, link aggregation technologies like LACP, static IP routing, and dynamic routing with OSPF, ACL's, Multicast, and an introduction to BGP.

#### **Course description**

This course covers basic and advanced topics within the HPE FlexCampus Architecture. The learner will experience both theory and hands on experience utilizing real hardware through lab exercises over four days. The learner will configure and monitor Comware devices using open standard technologies. You will work with layer 2 technologies, such as Multiple Instance Spanning Tree (MSTP) and Link-Aggregation (Trunks). You will also learn about Backplane Stacking. Layer 3 technologies, such as static routes, Open Shortest Path First (OSPF) with Multi-Area implementations, and Border Gateway Protocol (BGP), along with multicast solutions leveraging Protocol independent Multicast (PIM) both dense and spare modes.

#### **Audience**

• IT professionals who will deploy and manage networks based on HPE ProVision products

#### **Prerequisites**

• Students should possess experience with networking and common LAN protocols

#### **Course objectives**

At the conclusion of this course, you should be able to:

- Describe how HPE's FlexNetwork strategy applies to components such as FlexCampus, FlexBranch, FlexManagement, and Software-Defined Networks (SDN)
- Protect devices with local and remote authentication using telnet, SSH, web, and SNMP access
- Navigate the HPE Provision CLI and manage the flash file system
- Upgrade the Provision switch operating system
- Configure VLANs on HPE Provision switches
- Implement basic routing on directly connected VLANs or links
- Configure a Provision switch for DHCP server and DHCP relay
- Interpret Provision logs

#### **Course data sheet** Page 2

- Understand how different varieties of spanning tree are implemented on Provision switches
- Configure multiple spanning tree and apply STP security features
- Differentiate between static and dynamic link aggregation
- Configure and troubleshoot link aggregation on HPE switches
- Identify applications for static and dynamic routing
- Configure single-area OSPF routing
- Understand the basic operation of HPE's Backplane Stacking technologies
- Configure and verify a simple backplane stacking topology
- Differentiate applications for two- and three-tier network designs
- Identify an appropriate VLAN design based on a given scenario
- Based on a given scenario, choose appropriate link types and redundancy solutions
- Use best practices for IP addressing and OSPF routing when implementing a network design

### **Benefits to you**

This course will enhance your knowledge and skills in several areas of networking. You will gain proficiency in using the Provision CLI, including the application of device access security, updating software, and managing the Provision file system. As a learner you will have sole control of set of equipment that includes Provision switches, as well as a server and client.

## **Detailed course outline**

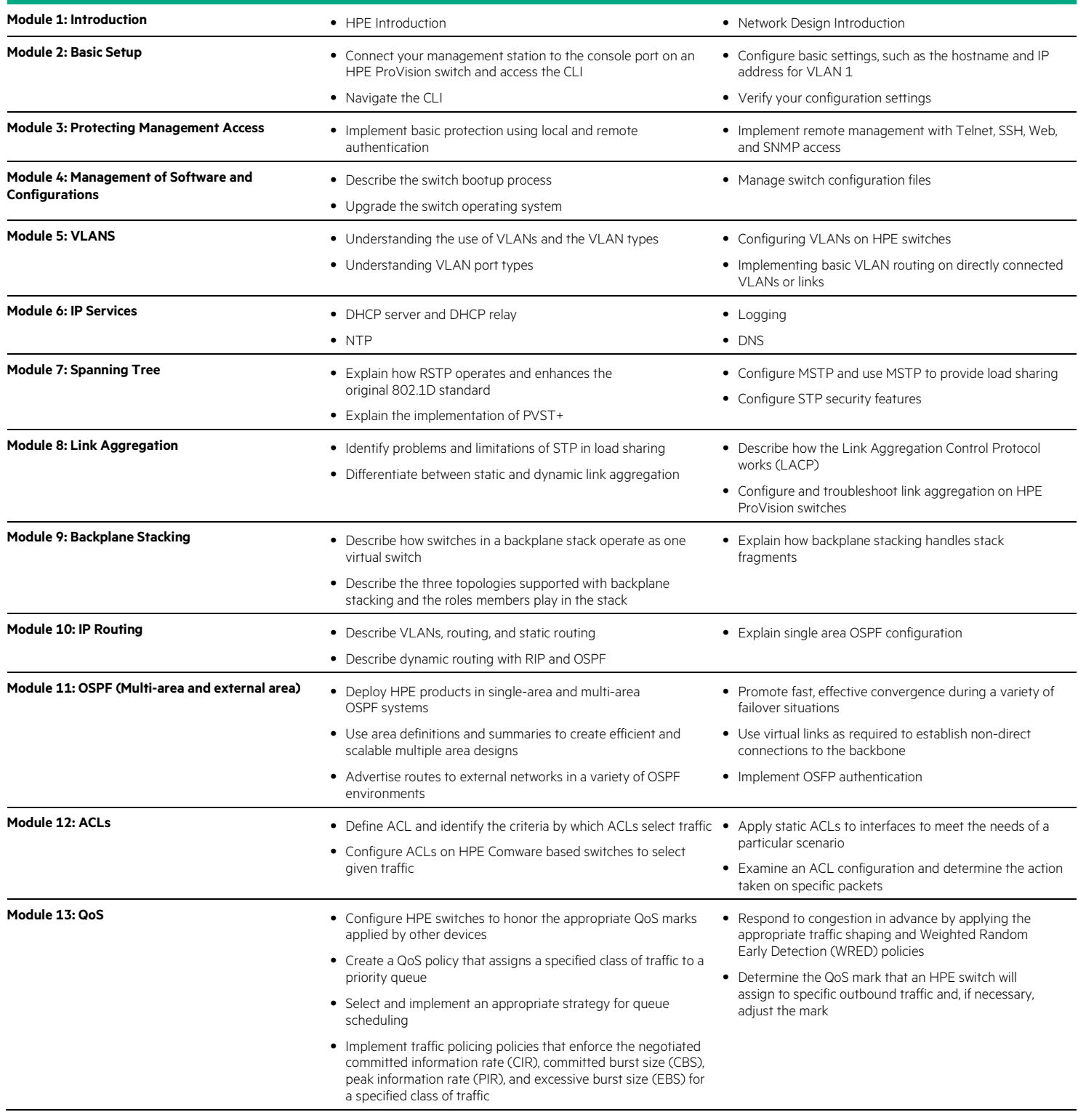

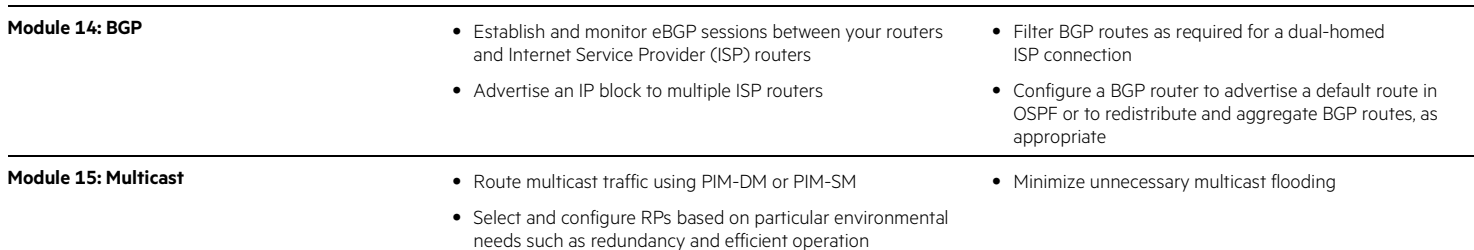

Learn more at [hpe.com/ww/learnnetworking](http://www.hpe.com/ww/learnnetworking)

**Follow us:**

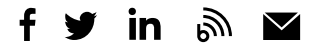

**Hewlett Packard** Enterprise

© Copyright 2015–2016 Hewlett Packard Enterprise Development LP. The information contained herein is subject to change without notice. The only warranties for Hewlett Packard Enterprise products and services are set forth in the express warranty statements accompanying such products and services. Nothing herein should be construed as constituting an additional warranty. Hewlett Packard Enterprise shall not be liable for technical or editorial errors or omissions contained herein.

Microsoft is either a registered trademark or trademark of Microsoft Corporation in the United States and/or other countries. The OpenStack Word Mark is either a registered trademark/service mark or trademark/service mark of the OpenStack Foundation, in the United States and other countries and is used with the OpenStack Foundation's permission. We are not affiliated with, endorsed or sponsored by the OpenStack Foundation or the OpenStack community. Pivotal and Cloud Foundry are trademarks and/or registered trademarks of Pivotal Software, Inc. in the United States and/or other countries. Linux is the registered trademark of Linus Torvalds in the U.S. and other countries. VMware is a registered trademark or trademark of VMware, Inc. in the United States and/or other jurisdictions. All other third-party trademark(s) is/are property of their respective owner(s).

c04701229, November 2016, Rev. 2